$\mathbf 1$  $\mathbf{1}$ 

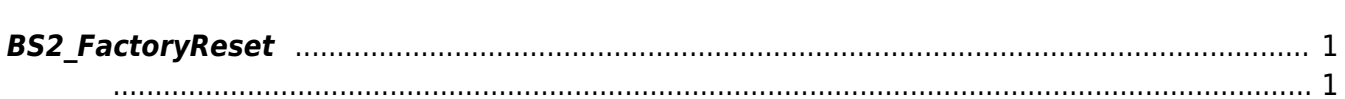

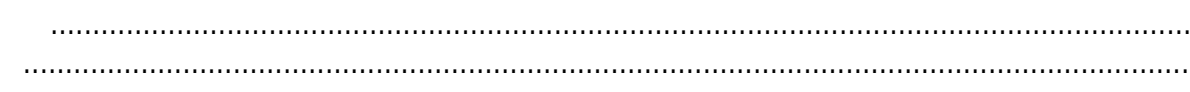

<span id="page-1-4"></span>[Device API](http://kb.supremainc.com/bs2sdk/doku.php?id=ko:device_api) > [BS2\\_FactoryReset](#page-1-4)

## <span id="page-1-0"></span>**BS2\_FactoryReset**

. (BS2 ClearLog )

<span id="page-1-1"></span>#include "BS\_API.h"

<span id="page-1-2"></span>int BS2\_FactoryReset(void\* context, uint32\_t deviceId);

- [In] *context* : Context
- $\bullet$  [In]  $deviceId$  :

<span id="page-1-3"></span>합니다.

BS\_SDK\_SUCCESS

From: <http://kb.supremainc.com/bs2sdk/>- **BioStar 2 Device SDK**

Permanent link: **[http://kb.supremainc.com/bs2sdk/doku.php?id=ko:bs2\\_factoryreset&rev=1517880786](http://kb.supremainc.com/bs2sdk/doku.php?id=ko:bs2_factoryreset&rev=1517880786)**

Last update: **2018/02/06 10:33**

 $\ddot{\text{d}}$  정보와 에이터 베이스를 초기화되기 나 바람에 배치되기 나타 제도를 출기하기 나타 제도를 출기하기 나타 제도를 초기화되기 나타 제도를 추기하기 나타 재